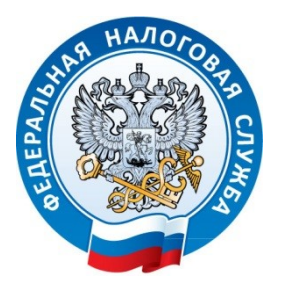

Личный кабинет индивидуального предпринимателя на сайте ФНС России предоставляет индивидуальным предпринимателям множество функций, которые позволят сэкономить время на взаимодействие с налоговыми органами.

Сервис ФНС России позволяет:

- получать выписки из Единого государственного реестра индивидуальных предпринимателей в электронном виде;

- направлять обращения в налоговые органы, с использованием типовых форм заявлений/запросов/обращений;

- узнать информацию о своей задолженности, переплате или предстоящем платеже, уточнить невыясненные платежи, отправив заявление в налоговый орган в режиме онлайн;

- получать сводную информацию о применяемых индивидуальным предпринимателем системах налогообложения;

- осуществлять просмотр операций по расчету с бюджетом, получать выписки операций по расчету с бюджетом, акты совместной сверки и предоставляет иные возможности.

Очень удобная реализация возможности доступа к сервису – в случае если у Вас уже есть доступ к «Личному кабинету налогоплательщика для физических лиц». С 27.08.2019 авторизоваться в интернет сервисе ЛК ИП можно с помощью учетной записи Единого портала государственных услуг. Учетная запись должна быть подтверждена лично в одном из уполномоченных центров регистрации ЕСИА. Авторизоваться в ЛК ИП могут пользователи не только веб – сервиса, но и мобильного приложения ЛК ИП. Однако, в этих случаях функционал будет несколько ограничен.

В этой связи вход в Сервис рекомендуем осуществлять с ключом электронной подписи, что позволит получить доступ к расширенному функционалу.

Для пользователей, не подтвердивших свою личность, доступна регистрация с помощью усиленной квалифицированной электронной подписью.

Мобильная версия сервиса, учитывая тенденции сегодняшнего дня, также доступна для скачивания в приложениях Goggle Play и App Store.

Также в мобильном приложении «Личный кабинет индивидуального предпринимателя» появилась возможность подачи заявления на государственную регистрацию физического лица в качестве индивидуального предпринимателя.